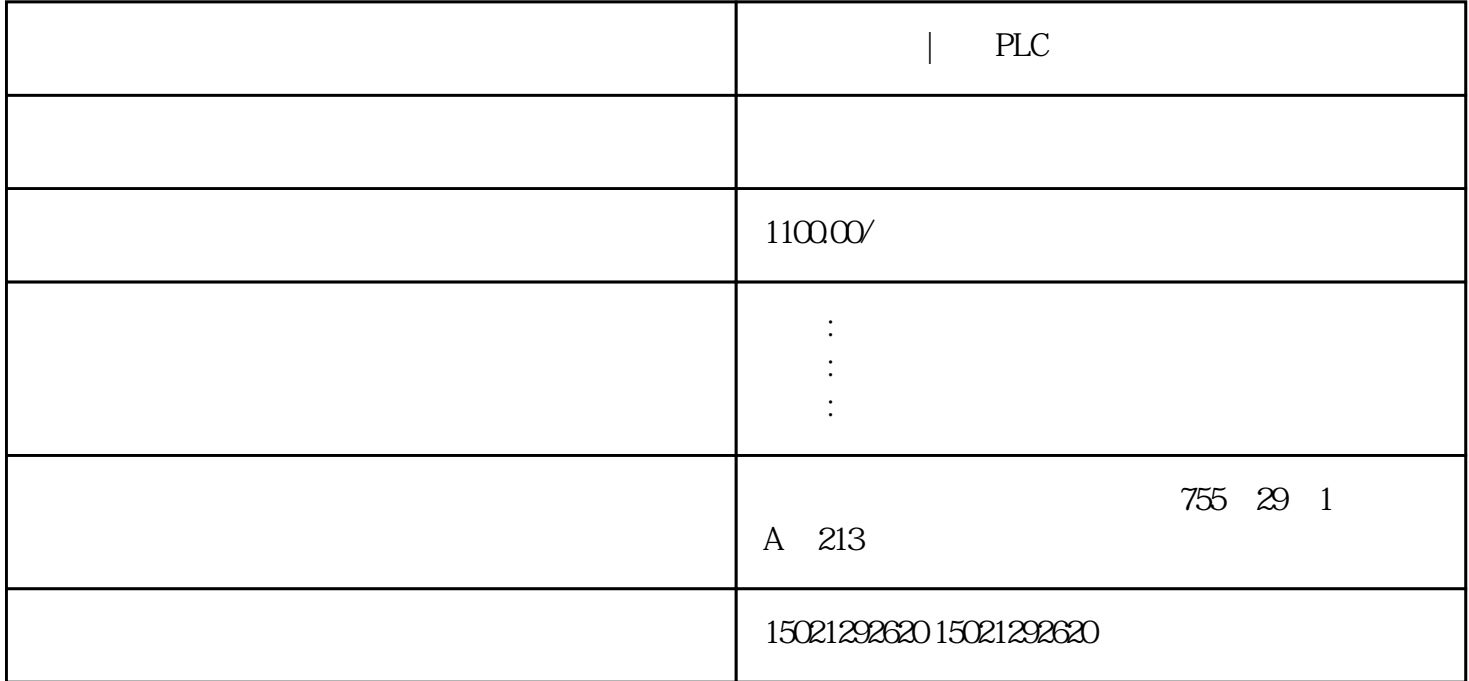

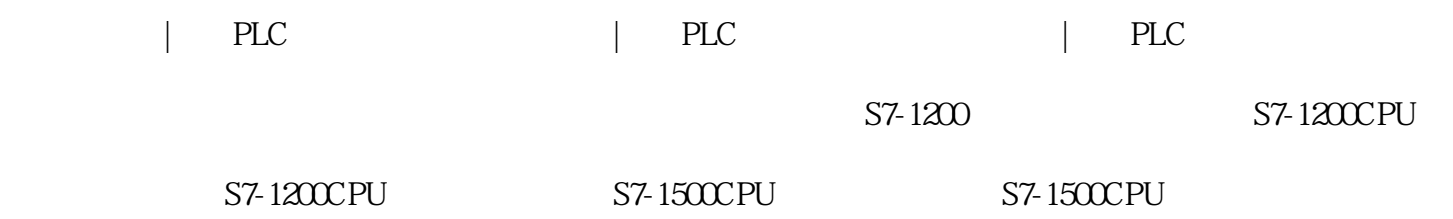

FX5UPLC

FX5U PLC SECTED FOR SECTED SECTED A SECTED FOR SECTED AS A SECTED FOR SECTED AS A SECTED FOR SECTED AS A SECTED FOR SECTED AS A SECTED SECTED AS A SECTED SECTED AS A SECTED SECTED AS A SECTED SECTED AS A SECTED SECTED AS A

1 FB FUN  $\sqrt{a^2 + b^2}$ 

2 CPU STOP/PAUSE RUN

CPU CPU /

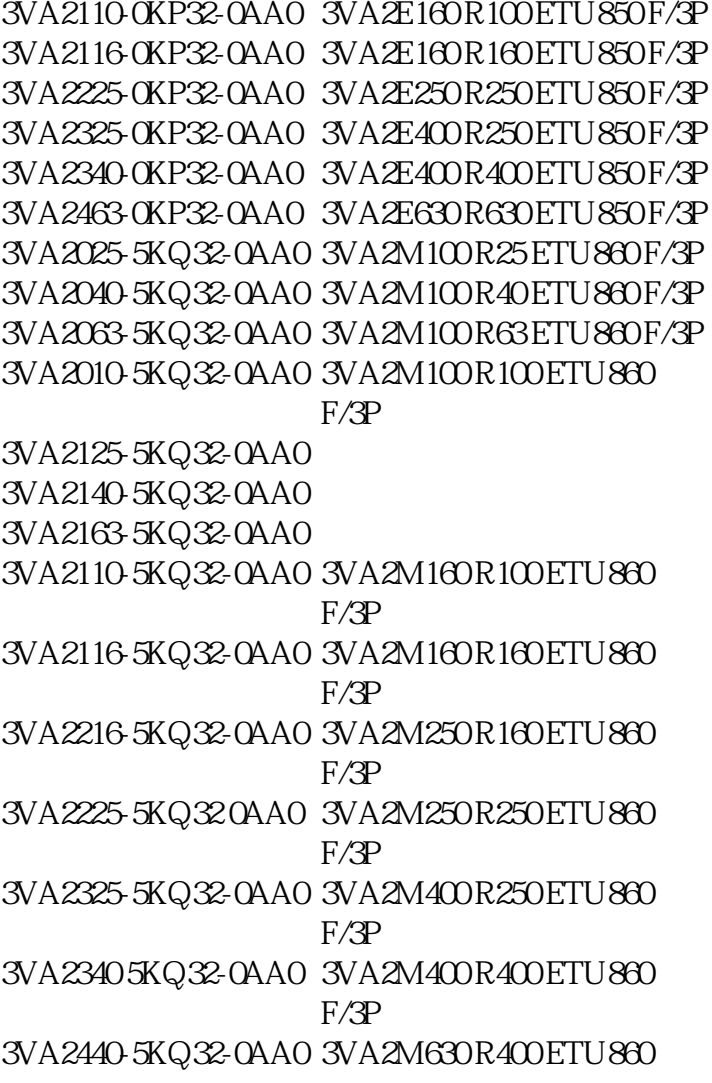

 $2.$ 

a. "  $\cdots$   $\cdots$ 

b.  $\blacksquare$ 

c.  $R$ 

1. 创建安全密钥

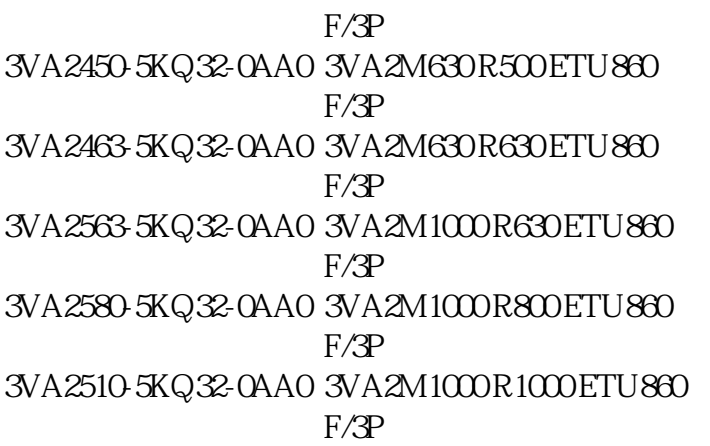

 $1.$ 

 $a$ .

b.  $\Box$ 

3. 保存工程

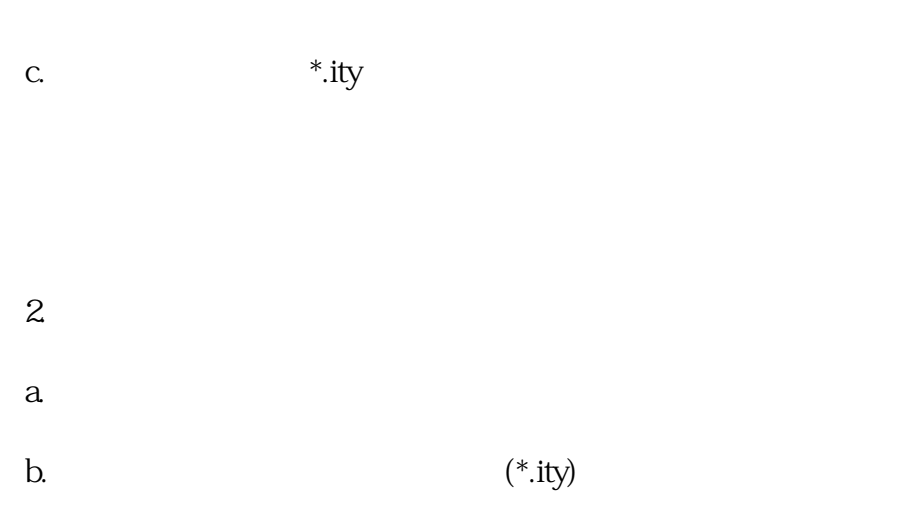

c. executive product  $\alpha$ 

1. 创建安全密钥

- 2. CPU 3. CPU
- $CPU$ 
	- 那么,只有CPU模块中写入的程序文件与CPU模块的安全密钥一致时,才可以执行程序。将通过安全性
	- $1.$  CPU
	-
	- $2 \,$
- a. "  $\blacksquare$  " CPU
- b. "  $CPU$  "

## CPU

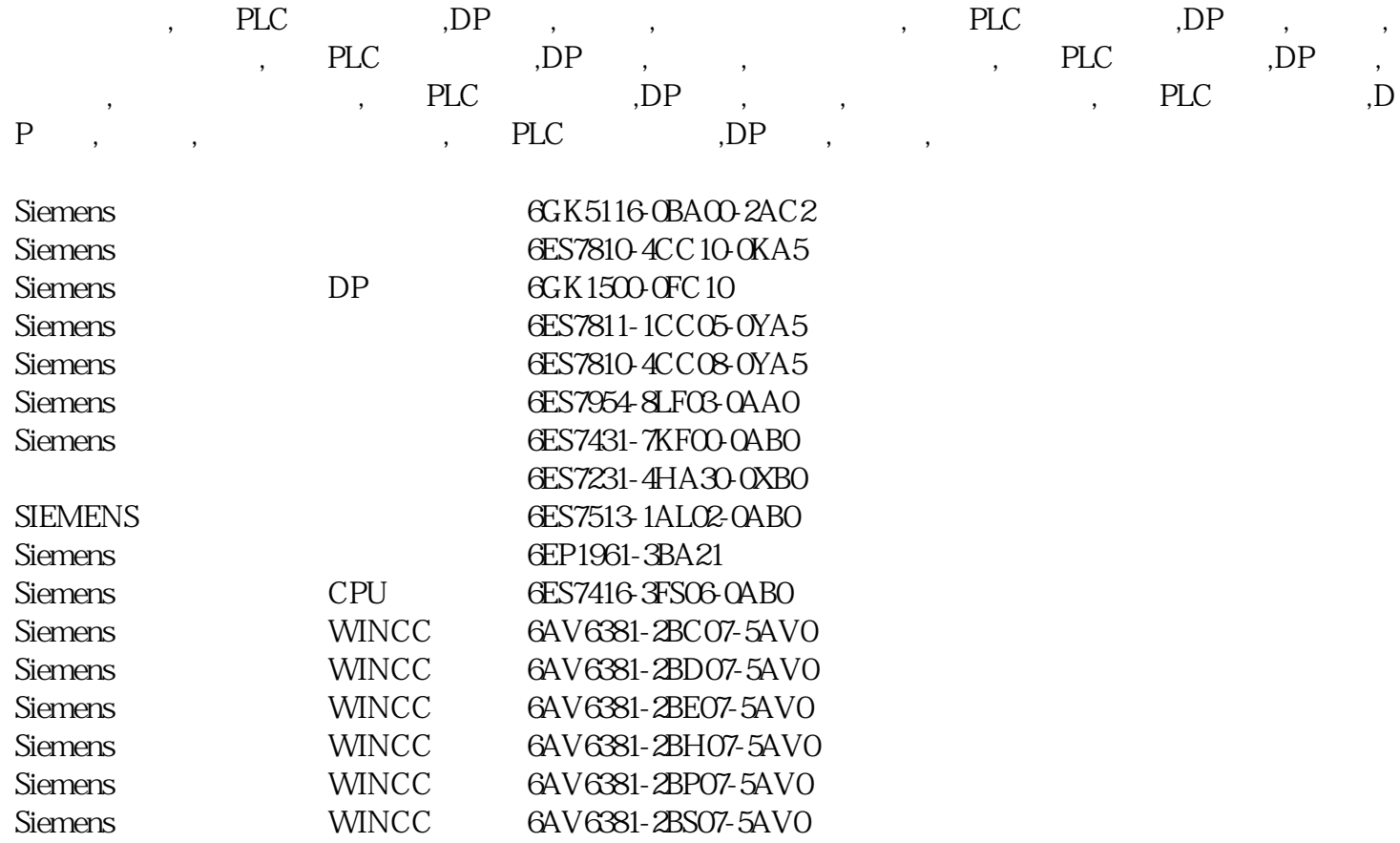